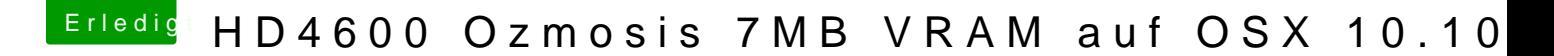

Beitrag von MacGrummel vom 8. Dezember 2014, 16:51

Versuch es doch mal mit:

Internal Processor Graphics : Enabled Internal Prozessor Graphics Memory: 32M <- im Zweifelsfall austesten mit 64 [DVM](https://www.hackintosh-forum.de/lexicon/entry/88-dvmt/?synonym=128)TT otal Memory Size : MAX Intel Speedstep: Disabled